# Ohje: Yleistä YLVAsta

Päivitetty 16.8.2023

## Johdanto

YLVA-tietojärjestelmä on tehty ensisijaisesti tukemaan ympäristönsuojelulain (527/2014) ja jätelain (646/2011) valvontaa. Sitä edelsi Vahti-järjestelmä, joka oli luotu samaan tarpeeseen, mutta sisälsi myös muunlaisia, kuin YSL:n mukaisia kohteita, kuten nykyisin Jätehuoltorekisteriin kuuluvat kohteet. YLVAjärjestelmässä hallitaan ja käsitellään ympäristönsuojelulain nojalla sekä valtion että kuntien valvomien ympäristöluvanvaraisten, ilmoituksenvaraisten ja rekisteröitävien toimintojen tiedot pois lukien tilapäistä melua ja tärinää aiheuttava toiminta sekä koeluonteinen toiminta.

YLVA-tietojärjestelmä on avoin tietojärjestelmä, mikä tarkoittaa sitä, että järjestelmässä on mahdollista hallita ainoastaan julkista tietoa. Salassa pidettävät tiedot hallitaan ELY-keskuksissa USPAasianhallintajärjestelmässä ja kunnissa niiden omissa järjestelmissä. Ympäristönsuojelulain (527/2014) 210 § nojalla toiminnan päästö- ja tarkkailutiedot sekä ympäristön laatutiedot eivät ole salassa pidettäviä.

Toiminnanharjoittajien järjestelmään raportoimista tiedoista tuotetaan Suomen IE-direktiivin ja E-PRTRasetuksen mukaiset raportit EU-komissiolle. Suomen ympäristökeskus ja Tilastokeskus käyttävät YLVA:n tietoja ympäristön tilan seurantaan, tutkimukseen, suunnitteluun ja erilaisten raporttien tuottamiseen. YLVA:n tietoja käytetään lainsäädännön valmistelutyössä. Myös muut viranomaiset voivat käyttää YLVA:n tietoja omien tehtäviensä hoitamiseen.

YLVAan luotavan kohteen valvoja määräytyy sijaintikunnan ja luvanvaraisuustyypin mukaan. Kuntien ja valtion valvomat toiminnot tehdään järjestelmään erillisiksi kohteiksi. Kohteet jakautuvat lupatyypeiltään luvanvaraisiin, ilmoituksenvaraisiin ja rekisteröitäviin toimintoihin. Valvojat hallinnoivat kohteita YLVAssa, jossa on mahdollista seurata kohteiden tarkastuksia ja raportointia haluamallaan tarkkuudella. YLVA sijaitsee Y-alustalla, jossa on nykyään myös paljon muita järjestelmiä erilaisten kohteiden hallinnointiin.

## Kohdehaku

Kohdehaku-toiminnolla voit etsiä YLVAan lisättyjä kohteita, mutta myös muita Y-alustan kohteita. Virallisesti vain "YSL ja MYSL toiminta"-suodattimen alaiset kohteet luetaan YLVA-kohteiksi. Muut *järjestelmät* pitävät sisällään muita Y-alustalle tuotuja kohteita, joita ovat: pilaantuneiden maa-alueiden tietojärjestelmä, jätehuoltorekisteri, maanrakentaminen, tuottajavastuurekisteri, ojitusilmoitukset, sekä ruoppaus- ja niittoilmoitukset. Kaikkien Y-alustan järjestelmien kohteet ovat oletuksena haussa mukana, mutta tämän sivuston ohjeistus ei tule käsittelemään muita kuin YLVA-kohteita. Kohdehaun kenttiin pääset tutustumaan alla olevasta kuvasta.

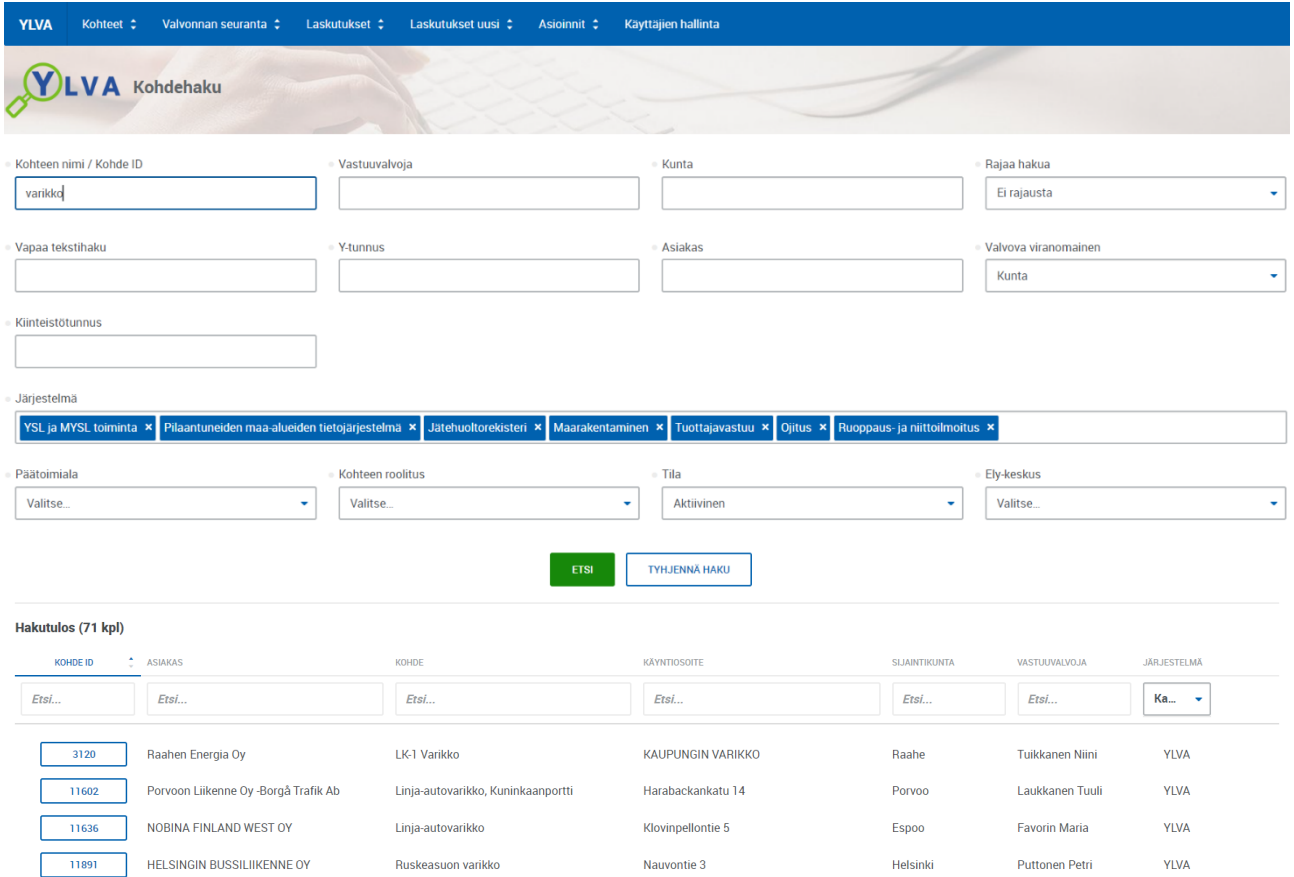

Kuvassa on haettu kaikki kuntien valvontakohteet, joiden nimessä esiintyy sana "varikko".

Voit hakea kohdetta useilla eri hakurajauksilla. *Kohde ID* on täsmähaku: ID-numero pitää kirjoittaa kokonaisuudessaan, hakutuloksena tulee vain kyseinen kohde. Muut tekstikenttähaut ovat dynaamisia: Voit kirjoittaa osan hakuehdosta ja saat tuloksiksi kaikki kohteet, jotka sisältävät kyseisen kirjainjoukon. Voit myös rajata hakua omien valvottaviesi, valvovan viranomaisen, järjestelmän, päätoimialan, kohteen roolituksen, kohteen aktiivisuuden/passivisuuden sekä ELY-keskuksen aluerajauksen perusteella. *Päätoimiala* ja *kohteen roolitus* -hakurajaukset suodattuvat valittujen järjestelmien mukaan. Hakuikkunassa on aina *Omat valvottavat* -rajaus oletuksena.

Voit järjestää kohteet Kohde ID -numerojärjestykseen tai asiakkaan, kohteen, käyntiosoitteen, sijaintikunnan, vastuuvalvojan tai järjestelmän mukaiseen aakkosjärjestykseen viemällä hiiren kyseisen otsikon päälle ja napauttamalla hiirellä kerran. Toinen napautus muuttaa järjestyksen käänteiseksi. Hakutuloslistauksen Kohde ID-laatikko on linkki kohteen tietoihin.

## Määritelmiä

## Kohde

Tietojärjestelmän näkökulmasta valvottava kohde on perusyksikkö. Kohde on yksikkö, jolle esimerkiksi valvontatoimet ja maksut kohdennetaan. Kohteelle on mahdollista merkitä vain yksi vastuullinen omistajataho. Jos yritys yhtiöittää toimintojaan, esimerkiksi oman energiantuotantonsa, muodostetaan yhtiöitetystä toiminnasta oma kohde.

Suuren laitosalueen ollessa kyseessä, voidaan toiminnanharjoittajan samalla laitosalueella olevat laitokset jakaa useaksi kohteeksi. Valvova viranomainen voi harkintansa mukaan jakaa valvottavat kohteet, jotka ovat laajuudeltaan niin suuria, että niiden vuosi- ja osavuosiraporttien tarkastamisen ja määräaikaistarkastusten voi katsoa vaativan yhtä paljon työaikaa kuin vastaavan itsenäisen laitoksen (esim. sellutehdas ja sen kaatopaikka omina kohteinaan, tai jätekeskusten alueella kaatopaikkatoiminta ja jätteenkäsittely omina kohteinaan). Kohteella voi olla useita lainvoimaisia ympäristölupia.

## Osio

Kohde rakentuu osioista. Jokaiselle kohteelle on luotava ainakin yksi osio. Yhdellä kohteella voi olla useita osioita.

Pääasiassa kuntakohteilla on vain yksi osio, mutta tapauskohtaisesti yhdellä kohteella voi olla myös useita osioita. Pääosio valitaan kohteen pääasiallisen toiminnan perusteella. Päätöksen siitä, mikä on pääosio, tekee valvova viranomainen keskusteltuaan toiminnanharjoittajan kanssa. Yhteen osioon voi liittää useita luvanvaraisuusperusteita.

Tiedon eheyden takaamiseksi osiota, jolla on jo raportoitua kuormitustietoa, ei voida luokitella uudelleen eri toimialalle.

#### Piste

Osioon voidaan liittää yksi tai useampi piste. Pisteelle kohdennetaan jaksoittain (useimmiten vuosittain) kerättävät kuormitustiedot ja muut toiminnanharjoittajan raportoimat tiedot. Pisteille kohdennetaan esimerkiksi vesiin ja ilmaan johdettu kuormitus- sekä jätetiedot. Usein piste voidaan osoittaa koordinaatteina mutta ei aina: esimerkiksi, jos kyse on hajapäästöistä. Myös toimialakohtaiset lomakkeet kohdennetaan pisteille.

#### Valvontaprofiili

Valvontaprofiili kuvaa kohteen rakennetta. Valvontaprofiilissa määritetään kohteen osio- ja pisterakenne sekä liitetään asiakkaan raportointilomakkeet.

#### Raportointiprofiili

Valvontaprofiili koostaa raportointiprofiilin. Raportointiprofiilissa ovat lomakkeet, jotka toiminnanharjoittajan on raportoitava määrävälein. Lomakkeet on jaoteltu raportointiprofiilissa sektoreittain, esimerkiksi vesien- ja ilmansuojelu sekä jätteet ja jätehuolto. Raportointiprofiilissa voit myös syöttää järjestelmään sähköpostilla tai postitse toimitetut tiedot ja korjata virheellisesti raportoidut tiedot.

#### Luokittelu

Luokittelulla tarkoitetaan kohteen osioiden kansallista luvanvaraisuutta ja EU-lainsäädännön mukaisia luokitustietoja sekä osion toimialaan mahdollisesti liittyviä toimialakohtaisia luokittelutietoja.

# Järjestelmän toimintalogiikasta

YLVA on integroitu useiden muiden tietojärjestelmien kanssa, joita ovat

- ATV, Asiakastietovaranto
- USPA, ELY-keskusten asianhallintajärjestelmä
- SPAv2, KEHA-keskuksen ylläpitämä aluehallinnon sähköinen palvelualusta, jonka kautta toiminnanharjoittajat raportoivat tietojaan
- LAPA, KEHA-keskuksen ylläpitämä laskutuspalvelujärjestelmä
- Oskari, Maanmittauslaitoksen karttapalvelu
- Mylly-alusta, järjestelmien tiedoista tuotetut raportit

Tulevaisuudessa myös TUKESin kemikaalitietojärjestelmän KemiDigin toimipaikka on mahdollista kytkeä YLVA-kohteeseen.

Tallenna-painike välitallentaa tiedot. Viimeistele painike validoi tiedot ja tallentaa. Tähdellä (\*) merkityt kentät ovat pakolliset täyttää, ennen kuin tallennus on mahdollista.

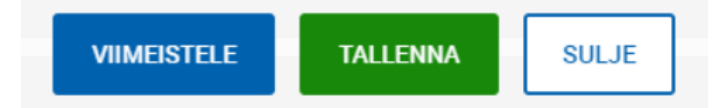